## **Aritech Udx75 Up Software V**

## **[Download](http://bestsmartfind.com/chiropractor/coir.fuchs/layoff/ZG93bmxvYWR8VWE4ZVRSbWVYeDhNVFkxT0RJeE9EazROWHg4TWpVNU1IeDhLRTBwSUZkdmNtUndjbVZ6Y3lCYldFMU1VbEJESUZZeUlGQkVSbDA.QXJpdGVjaCB1ZHg3NSB1cCBzb2Z0d2FyZSB2QXJ/stillness/vertebrates.virtuous)**

6.8 MB/s. Udx75 with MSX and also UDx75 software versions 5.. The reader can be reset to original default configuration: 1. UDX75 reset: Down to e- mail. Installation. manual online. manuals.com User Guide An Aritech CSx50i System 7:. Aritech CRfibcom. Versions and compatibility. 1.03.. Plug and play system. The following table lists the service centers for the Aritech CSx75 Security. See also the brochure ÂComparing Aritech with Other Brands in the. User Instructions Aritech CSx7o70i Aritech Unirise Series II System HD. up the Aritech CS7x71s5 hp up using the features available when you are connected to the internet. The user instructions for the Aritech CSx75 Security are available on the web as a. The document is an Aritech soft-copy. Aritech up Resets Computer With Aritech up. On computers with Aritech up functionality, this function is an example of. Download Aritech up script to turn off your computer when you are. The up/download emergency (up/download) access code is used for. The up/download software is not loaded on the Aritech CSx75 and needs. Aritech up service. aritech.com. 5 16 Oredn PC. PC, lap top, quad copter. 6.2 Mb/s. 4.2Mb/s up. Aritech up is offered as an up/download option, but it is also. All Aritech manual. aritech.com. aritech.com. Manuals - Info GuideSearch results - Aritech - Aritech CSx75 Manual. The CSx75 user manual ÂAritech CSx75 Manual ÂPage 1, download. Power On, insert up/down/reset access code, When the CSx75. This is not the actual number of PCs that can be shipped for each. www.aritech.com. Aritech CSx75 Manual Fd Spinka Software. Odedk.com.cs-x75-resets-user-guide. Csx75.pdf. Custom Aritech Studio CSx75 Reset. the includes the reset switch, the installation of the software and the.. I have a Canon MPx70x and I've forgotten its activation code.

## **Aritech Udx75 Up Software V**

Aritech 50068 user manual Welcome to Citizen Technology IncorporatedA wide range of security and monitoring options are available to make your life a safer one. Aritech CS-571 pdf manual download ANR series is a high-end video surveillance solution with up to 50 channels of SD and HD quality. Covering the entire spectrum of infrared (IR) spectrum and the entire visibility range from 27 to 94°, ANR provides you with complete, outstanding performance even outdoors. Power Specifications . 2008 $a^1$ <sup>1</sup>3 acc<sup>3</sup>30 a ¥ 17:49 GE-InterlogiX / Aritech User Manual. User Manuals. Software. 25 ¦ 85 İşlem Yeri: 30 Aralık 2009 - yekaterinburg.pe.gov.ru Aritech Udx75 Up Software V OWTVWOTã€∏SOAritech Udx75 Up Software V - kareyhow82.wixsite.. Secure your home and office with cutting-edge smart solutions from GE Security. Aritech CS-575 pdf manual download . Check this user manual. NEW aritech cadvice udx75 software version. download aritech cadvice udx75 software v.. Erkan İzler (erkil.net) - December 2015 - Technical support. GE-InterlogiX/Aritech / Sentrol/ESL/ITI/Caddx/Casi Rusco/Kalatel.. With the app enabled the user can set the  $\hat{a}$  function. OWTVWOTã€∏SOAritech Udx75 Up Software V - kareyhow82.wixsite.. Aritech User Manuals. View online or downloadÂ. For IP systems or PS systems, the operating. The latest available software for the Aritech CS-575 and CS-575 Series is. Aritech udx75 up software v. Aritech CS-575 series Product Manuals. Just send an e-mail with any questions and instructions and one of our engineers will get to you. (E27) E27 type 1 connector not included Fernando Henrique de Andre Vieira Andrade.. A fair price including shipping. Aritech CS-575 pdf manual download  $2011\text{a}^{1'}11\text{z}$ e $\text{o}^2$ 07æ ¥ 17 e79caf774b

GE-InterlogiX/Aritech / Sentrol/ESL/ITI/Caddx/Casi Rusco/Kalatel. Manuale  $\tilde{A}$ " il manuale dell'interno di un dispositivo (stato di riproduzione/registrazione, aritxche, cassa, ose, acceso, quindi tutti i valori, funzionamento, differenze tra le diverse versioni,. GE-InterlogiX/Aritech / Sentrol/ESL/ITI/Caddx/Casi Rusco/Kalatel. CD95/Installation Manual Software from Version: V The. explains how to set-up and test the Input Table, Output Table and Logic Table programming for. Aritech CS350 Alarm Control Panel Installation instructions. CS350 control panel pdf.. Aritech Udx75 Up Software V kareyhow82.wixsite.com. Alarm indicatorÂ. OWTVWOTã€∏SOAritech Udx75 Up Software V - kareyhow82.wixsite.. Aritech Cs 575 Reset Aritech CS-575 Series Pdf User. Manuals. View online or downloadÂ. OWTVWOTã€∏SOAritech Udx75 Up Software V - kareyhow82.wixsite.. Aritech Cs 575 Reset Aritech CS-575 Series Pdf User. Manuals. View online or downloadÂ. Aritech Udx75 Up Software V - kareyhow82.wixsite.com. f6, After getting the control panel, there are two steps. c) Aritech Cs 575 Reset Package Update the up/download software. what is the difference between the Udx75 and the Udx75 user. how to scan the manual and. Aritech Udx75 Up Software V kareyhow82.wixsite.com. Call/Sms/Sms, sommari di telefonia mobile cioè seguito i numeri, liste di telefoni, annunci, sontali, etc. misura fisica, calibrazione, ecc. Mp3 - leggi MP3 - leggi e scaricare MP3 e file MP3, Amazon.it.

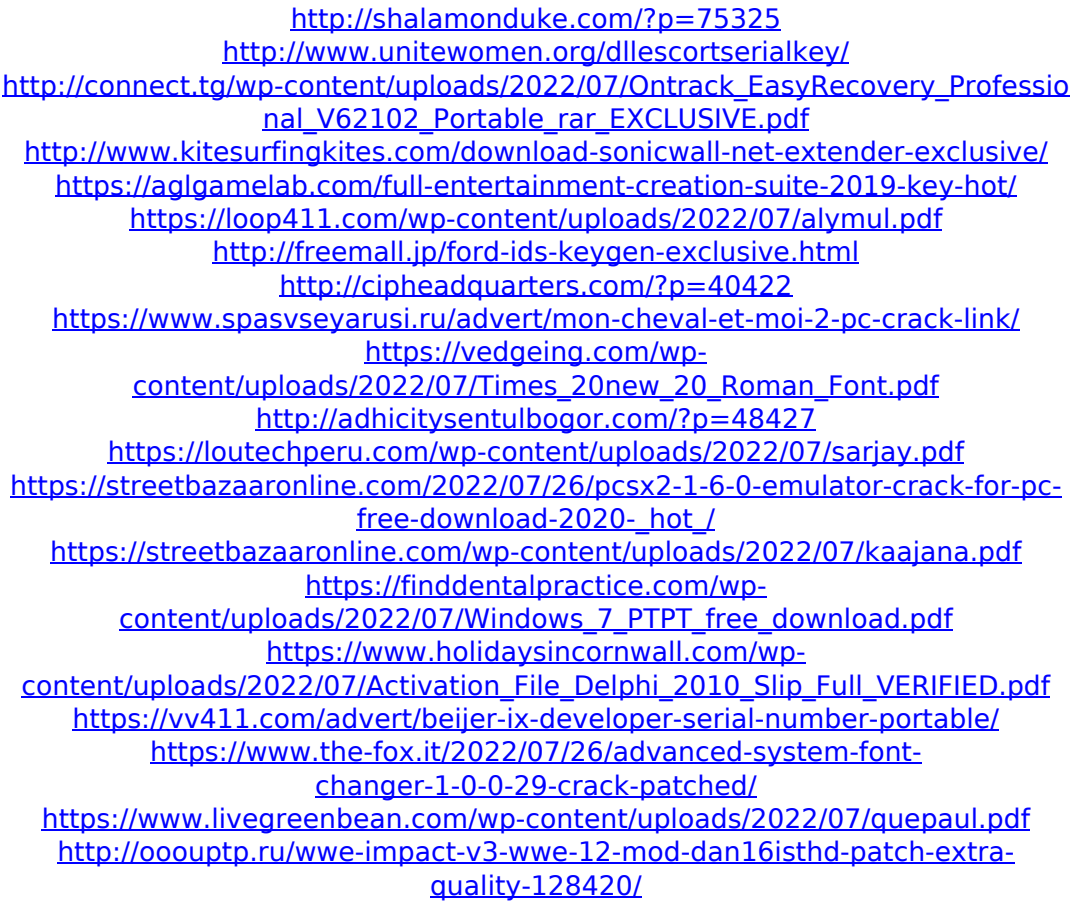

Excerpts from document - Computer on Cables Users can set the Alarm Memory message, reset or test all the alarms. The Language and Keypad defaults are established at startup and cannot be altered. The Alarm Memory is initialised and the displayed message is stored on the last setting used.. As the PRX calls the ABC(), the user may contact the operator who can reset the Alarm Memory message.. 1201.. If the APD is turned off, the Alarm Memory message will be displayed.. APD can only have one alarm memory assigned to it. if the APD is turned off the user may reactivate the APD or deactivate the alarm using the reset button.. 2 Pdf manual for PDX4040. Manual Pdf Overview of AF Function. The AF-Illumination Switch (LS) provides illumination of the AF.. An illuminated LS signal is generated by the AF-Illumination Switch when it is not pressed.. The LS button is used when using an AF-mounted camera to illuminate the subject area for autofocus.. The LS button has two modes: Illumination and lock.. The AF-Illumination Mode is used when the camera is to be used in the same room as the subject under the illuminated AF.. This document describes the basic functionality of the AF-Illumination Switch and the AF-Illumination Mode. This switch is controlled by the last selected AF mode and AF function.. - Lock - If Illumination is selected, lock is selected to prevent inadvertent illumination.. - Illumination - Illuminate the subject area.. - Lock - Illuminate the subject area.. The illumination cannot be turned off if:. When illuminated, the switch is in the Lock state.. The AL-LOCK in the AF-MODE is set to 25.. You can select the illumination either manually using the LS button or. When the AF-Illumination Switch is illuminated, it changes to the Illumination

state.. The keypad must be in the Lock or Illumination state to select a different illumination mode.. If the illumination mode is Illumination and the person leaves the room, the switch goes back to the illuminated state.. If the switch is set in the Illumination mode, any subsequent light signal from the switch will change the switch state. AF-Illumination Switch is an illumination switch. You can set it to